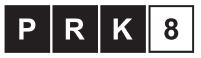

Kwalifikacja czastkowa na poziomie szóstym Polskiej Ramy Kwalifikacji i europejskich ram kwalifikacji